## Exercises for Theory and Numerics of Partial Differential Equations

<http://www.math.uni-konstanz.de/numerik/personen/beermann/en/teaching>

## Sheet 12

## Deadline: Thursday, 09/02, 3:30pm

Exercise [1](#page-0-0)2.1 (Theory)<sup>1</sup>

Consider the following Semi-linear Parabolic Problem:

$$
\begin{cases}\n y_t - \Delta y = f(x, t, y) \text{ for all } (x, t) \in Q = \Omega \times (0, T) \\
\frac{\partial y}{\partial n} = 0 \text{ for all } x \in \partial \Omega, \ t \in (0, T) \\
y(x, 0) = y_0(x)\n\end{cases}
$$
\n(1)

where  $\Omega \subset \mathbb{R}^2$  $\Omega \subset \mathbb{R}^2$ , and  $f: Q \times \mathbb{R} \to \mathbb{R}$  satisfies the *Carathéodory Condition*<sup>2</sup>. The so-called Nemytskii Operator is a function  $N_f: L^{\infty}(Q) \to L^{\infty}(Q)$  defined as follows:

$$
[N_f(y)](x,t) = f(x,t,y(x,t))
$$
\n
$$
(2)
$$

Suppose, moreover, that  $f(x, t, y)$  satisfies the following properties:

- i) There exists a constant  $K > 0$  such that  $|f(x, t, 0)| \leq K$  for almost  $(x, t) \in Q$ ,
- ii)  $f(x, t, y)$  is locally Lipschitz continuous in y, i.e. for all constants  $M > 0$  there exists a constant  $L(M) > 0$ such that for almost  $(x, t) \in Q$  and for all  $y, z \in [-M, M]$  the following inequality holds:

$$
|f(x,t,y) - f(x,t,z)| \le L(M)|y - z|
$$
\n(3)

Prove that:

1. The Nemytskii Operator is locally Lipschitz continuous in  $L^{\infty}(Q)$ :

$$
||N_f(y) - N_f(z)||_{L^{\infty}(Q)} \le L(M)||y - z||_{L^{\infty}(Q)}
$$

for all  $y, z \in L^{\infty}(Q)$ , with  $||y||_{L^{\infty}} \leq M$  and  $||z||_{L^{\infty}} \leq M$ ,

2. If  $f(x, t, y)$  is differentiable in y and  $f_y$  satisfies i) and ii), then the Nemytskii Operator  $N_f$  is Fréchetdifferentiable in  $L^{\infty}(Q)$  and for all  $h \in L^{\infty}(Q)$  satisfies  $[N'_{f}(y)h](x,t) = f_{y}(x,t,y(x,t))h(x,t)$  for almost every  $(x,t) \in Q$ .<sup>[3](#page-0-2)</sup>

(10 points)

<span id="page-0-0"></span><sup>&</sup>lt;sup>1</sup>Notice that we put the theory before the programming part only for this sheet, because it is important that you make first this exercise to understand the Matlab one.

<span id="page-0-1"></span><sup>&</sup>lt;sup>2</sup>A function  $f: \Omega \times \mathbb{R} \to \mathbb{R}$  satisfies the *Carathéodory Condition* if  $f(x, t, y)$  is a continuous function of y for almost all  $(x, t) \in Q$ and a measurable function of  $(x, t)$  for all  $y \in \mathbb{R}$ .

<span id="page-0-2"></span><sup>&</sup>lt;sup>3</sup>With  $f_y$  we indicate the derivative of f respect to y:  $\frac{\partial f}{\partial y}$ .

Please follow the *programming quidelines* that can be download under the above url.

Using MATLAB *PDE Toolbox*, solve the following Semiparabolic Problem:

<span id="page-1-0"></span>
$$
\begin{cases}\n y_t - \Delta y = f(x, t, y) \text{ for all } (x, t) \in Q = \Omega \times (0, T) \\
\frac{\partial y}{\partial n} = 0 \text{ for all } x \in \partial \Omega, \ t \in (0, T) \\
y(x, 0) = y_0(x)\n\end{cases}
$$
\n(4)

where  $f: Q \times \mathbb{R} \to \mathbb{R}$  satisfies the properties of Exercise 12.1 and  $\Omega \subset \mathbb{R}^2$  is given by the interior of the blue line, that depends on the parameter  $a > 0$  in  $\mathbb R$  as shown in figure:

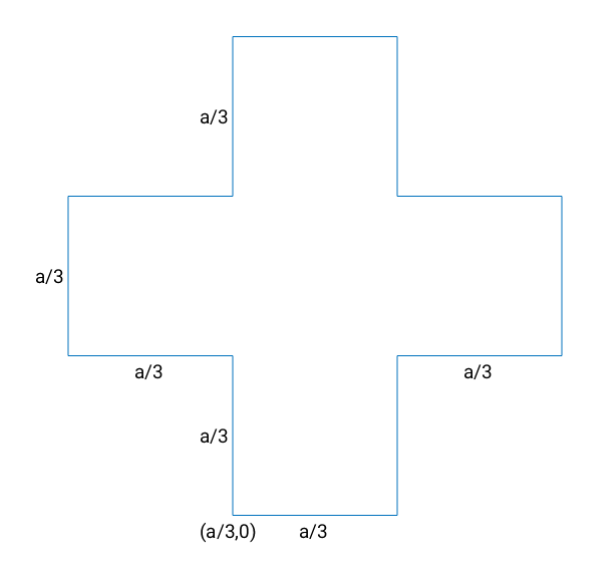

As in the previous Sheet, declare a as global parameter in your main script and make it available in each function. In order to solve the problem follow these steps:

1. Geometry Implementation: Write a function geometryFunction.m to describe the geometry of  $\Omega$ by using a suitable analytical boundary representation. Especially focus on the various way that this function will be called by the PDE toolbox  $(0,1,2)$  inputs, bs scalar or a vector,...) Then use the command pdegplot('geometryFunction') to test your results.

> The following two points should be solved in a script. Do not use point-and-click for these!

- 2. PDE specification: Specify the PDE coefficients in [\(4\)](#page-1-0) and generate a mesh with maximum element size 0.05. Visualize the mesh.
- 3. **PDE solving:** Solve the problem for the following choices of  $f(x, t, y)$  and  $y_0(x)$ :
	- $f(x,t,y) = -y^3$ ,  $y_0(x) = 10^{-1}(x_1 + x_2)$  with  $x = (x_1, x_2) \in \Omega$ ;
	- $f(x, t, y) = -e^y t$ ,  $y_0(x) = 2\pi(\cos(2\pi x_1) + \sin(2\pi x_2));$
	- $f(x, t, y) = -cos(y) 2\pi sin(2\pi x_1) cos(2\pi x_2), y_0(x) = a;$

Write a function solve\_semiparabolic\_problem where the problem is solved with the following step:

- (a) Specify the boundary condition and the PDE coefficients,
- (b) Generate the FE matrices with the command assembleFEMatrices for the linear part,
- (c) Derive the weak formulation of the non-linear part,
- (d) In each time step, solve the resulting problem with Newton's Method, where for time discretization we choose Implicit Euler Scheme,

(e) Plot the time evolution of the solution  $y(x, t)$  with  $t \in [0, 1]$  and  $x \in \Omega$ .

In order to clarify the exercise, we clarify the steps  $(c)$  and  $(d)$ :

(c) For computing the weak formulation of the non-linear part, we need to go back to the theory. Let be  $V_h$ the FE space with  $\dim(V_h) = l$  and  $\{\phi_1, ..., \phi_l\}$  a basis of  $V_h$ , so we can decompose  $f(x, t, y)$  in  $V_h$  as:

$$
f(x,t,y) = \sum_{i=1}^{l} f_i(t,y)\phi_i(x)
$$

where  $f_i(t, y)$  is the corresponding coefficient of the base  $\phi_i$ .<sup>[4](#page-2-0)</sup> In order to have the coefficient  $Nlw_j$  of the weak formulation of non-linear part we have to compute:

$$
Nlw_j = \int_{\Omega} f(x, t, y)\phi_j(x)dx = \sum_{i=1}^{l} f_i(t, y) \int_{\Omega} \phi_i(x)\phi_j(x)
$$

so we have, for the numeric part, that  $Nlw = M*Nl$  where M is the mass matrix and Nl is the vector of the coefficient  $f_i(t, y)$ .

(d) Because of the non-linear part, we need to use the Newton Method for computing the solution of the FE system. Also think about what a good initial guess for the method could be.

<span id="page-2-0"></span><sup>&</sup>lt;sup>4</sup>Numerically speaking,  $f_i(t, y)$  is the values of  $f(x, t, y)$  computed on the i-th node of the FE mesh